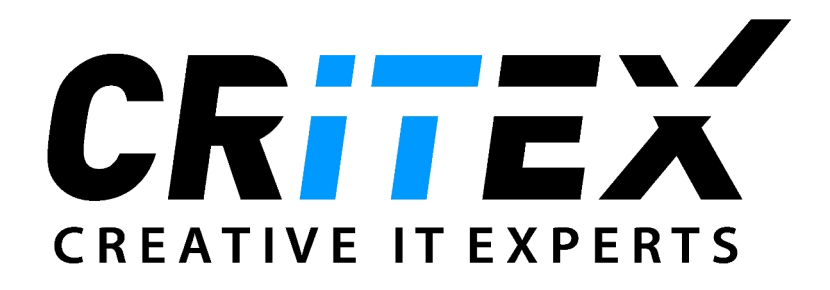

# **Import Spezifikationen: Social freezing**

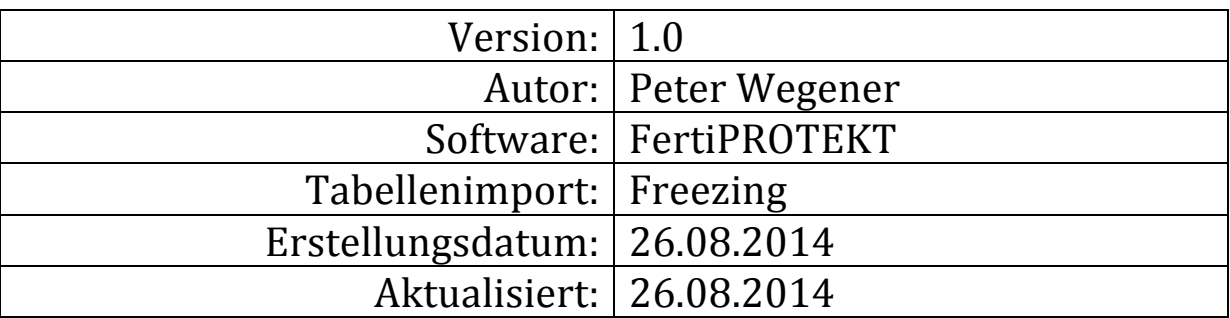

Änderungen:

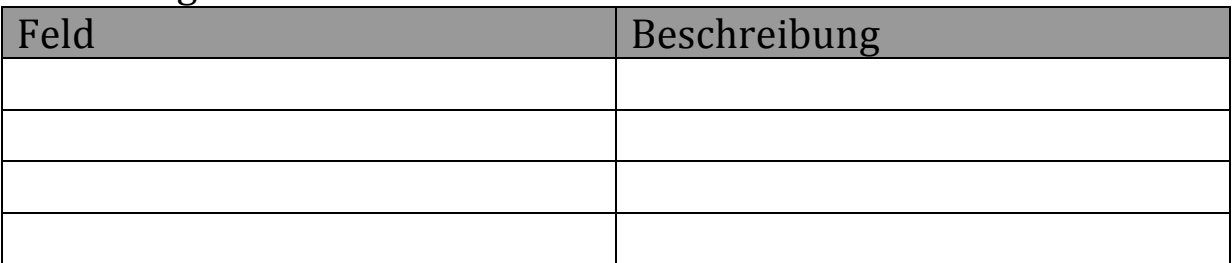

 \*: Erforderlich

Ubersicht der Feld-Definitionen und Spezifikationen zur Übergabe und Einpflegen *in die Freezing Tabelle.*

Der Fragebogen wird automatisch dem Benutzer anhand des User Tokens zugeordnet.

# **Zugriff:**

- o URL: http://.../freezingXMLImport?*USERTOKEN*"
- o USERTOKEN: Wird vom Admin in den erstellt.
- $\circ$  Übergabemethode: POST
- $\circ$  Encryption-type: multipart/form-data
- o Dateityp: .xml/.XML
- o Root-Knoten: freezingImport

# **Zusätzliche Feldinformationen:**

- o Alle Werte müssen dem ASCII-Zeichencode entsprechen.
- $\circ$  Datumsfelder müssen sich in folgendem Format übergeben werden: dd.MM.yyyy
- $\circ$  0/1 Werte müssen als integer Wert übergeben werden.
- $\circ$  Vermeidung von Umlauten wie ä, ö, ü, ß in Freitext Feldern.

## **CDSFREEZINGISLOCKED\***

Wert:  $0/1$  (Nein/Ja) *Beschreibung:* Ist der Fragebogen abgeschlossen? D.h. Ist eine weitere Bearbeitung möglich, ja *oder nein.*

# **CDSFREEZINGPATINITIALS\***

Wert: Freitext (Max. 20 Zeichen) *Beschreibung: Initialen des Patienten.*

# **CDSFREEZINGDOCDATE\***

Wert: Freitext, vordefiniertes Format: dd.MM.yyyy *Beschreibung: Datum des Behandlungs/Ausfüllungstages.*

# **CDSFREEZINGDOB\***

Wert: Freitext, vordefiniertes Format: dd.MM.yyyy *Beschreibung: Geburtsdatum des Patienten.*

# **CDSFREEZINGPATAGE\***

Wert: integer *Beschreibung: Alter des Patienten.*

# **CDSFREEZINGPATKIDCOUNT\***

Wert: integer *Beschreibung: Anzahl der Kinder des Patienten.*

# **CDSFREEZINGPATPARTNER\***

Wert:  $0/1$  (Nein, Ja) *Beschreibung: Hat der Patient einen Partner.*

# **CDSFREEZINGPATACADEMIC\***

Wert:  $0/1$  (Nein/Ja) *Beschreibung: Ist der Patient Akademiker.*

# **CDSFREEZINGPATAMH\***

 \*: Erforderlich Wert: integer *Beschreibung: AMH (ng/ml).*

# **CDSFREEZINGKRYONOPARTNER\***

WERT:  $0/1$  (Nein/Ja) *Beschreibung: Existiert kein Partner für Familiengründung? Wert darf sich nicht mit CDSFREEZINGPATPARTNER überschneiden (Patient kann einen Partner haben, so darf das Feld CDSFREEZINGKRYONOPARTNER nicht 1 sein).*

# **CDSFREEZINGKRYOFUNCTIONLOSSOVAR\***

Wert:  $0/1$  (Nein/Ja) *Beschreibung: Sorge* vor krankheitsbedingtem Funktionsverlust der Ovarien.

# **CDSFREEZINGKRYOWECHSELJAHRE\***

Wert:  $0/1$  (Nein/Ja) *Beschreibung: Sorge wegen vor-/frühzeitiger Wechseljahre.*

# **CDSFREEZINGKRYOJOBPLANING\***

Wert:  $0/1$  (Nein/Ja) *Beschreibung: Berufsbedingte Verschiebung der Familienplanung.*

# **CDSFREEZINGKRYOOTHERTEXT**

Wert: Freitext (Max. 30 Zeichen) **Beschreibung:** *Anderer Grund für Kryokonsevierung.*

# **CDSFREEZINGBERATUNGBEHANDLUNG\***

Wert: integer

- 0: Mit Behandlung
- 1: Ohne Behandlung

*Beschreibung:*

*Hat eine Beratung mit oder ohne Behandlung statt gefunden? Wenn keine Behandlung statt fand, dürfen Felder mit Zugehörigkeit Stimulationszyklen (Mit Behandlung*) nicht gefüllt werden. Wenn eine Behandlung statt fand, müssen *diese Felder gefüllt werden.*

# o **CDSFREEZINGSTIM1\*\***

Wert: integer *Beschreibung: Anzahl gewonnener Oozyten für den 1. Stimulationszyklus.*

 \*: Erforderlich

#### o **CDSFREEZINGKRYOOOZFERTISTIM1\*\***

Wert: integer

- $\blacksquare$  0: Nein
- $\blacksquare$  1: IVF
- $\blacksquare$  2: ICSI
- $\blacksquare$  3: IVF+ICSI

*Beschreibung: Fand eine Fertilisierung statt? Wenn Ja welche (Wert:1-3).* 

## o **CDSFREEZINGKRYOFREEZINGSTIM1\*\***

Wert: integer *Beschreibung: Wert gewonnener Oozyten mit Fertilisierung.*

#### o **CDSFREEZINGKRYOOOZUNFERTISTIM1\*\***

Wert:  $0/1$  (Nein/Ja) *Beschreibung: Fand keine Fertilisierung statt?*

## o **CDSFREEZINGKRYOUNFERTISTIM1\*\***

Wert: integer *Beschreibung: Anzahl gewonnener Oozyten ohne Fertilisierung.*

#### o **CDSFREEZINGKRYOVITRISTIM1\*\***

Wert: integer

- 0: Vitrifikation
- 1: Slow freezing

*Beschreibung: Welche Kryokonservierungstechnik wurde angewandt?*

#### o **CDSFREEZINGOVERSTIM1\*\***

Wert:  $0/1$  (Ja/Nein) *Beschreibung: Gab es eine Überstimulation nach Syndrom III°?* 

#### o **CDSFREEZINGSTIM2\*\***

Wert: integer *Beschreibung: Anzahl gewonnener Oozyten für den 2. Stimulationszyklus.*

 \*: Erforderlich

#### o **CDSFREEZINGKRYOOOZFERTISTIM2\*\***

Wert: integer

- $\blacksquare$  0: Nein
- $\blacksquare$  1: IVF
- $\blacksquare$  2: ICSI
- $\blacksquare$  3: IVF+ICSI

*Beschreibung:* Fand eine Fertilisierung statt? Wenn Ja welche (Wert:1-3).

## o **CDSFREEZINGKRYOFREEZINGSTIM2\*\***

Wert: integer *Beschreibung: Wert gewonnener Oozyten mit Fertilisierung.*

## o **CDSFREEZINGKRYOOOZUNFERTISTIM2\*\***

Wert:  $0/1$  (Nein/Ja) *Beschreibung: Fand keine Fertilisierung statt?*

## o **CDSFREEZINGKRYOUNFERTISTIM2\*\***

Wert: integer *Beschreibung: Anzahl gewonnener Oozyten ohne Fertilisierung.*

#### o **CDSFREEZINGKRYOVITRISTIM2\*\***

Wert: integer

- 0: Vitrifikation
- 1: Slow freezing

*Beschreibung: Welche Kryokonservierungstechnik wurde angewandt?*

#### o **CDSFREEZINGOVERSTIM2\*\***

Wert:  $0/1$  (Ja/Nein) *Bezeichnung:* Gab es eine Überstimulation nach Syndrom III°?

# o **CDSFREEZINGSTIM3\*\***

Wert: integer *Beschreibung: Anzahl gewonnener Oozyten für den 3. Stimulationszyklus.*

 \*: Erforderlich

#### o **CDSFREEZINGKRYOOOZFERTISTIM3\*\***

Wert: integer

- $\blacksquare$  0: Nein
- $\blacksquare$  1: IVF
- $\blacksquare$  2: ICSI
- $\blacksquare$  3: IVF+ICSI

*Beschreibung: Fand eine Fertilisierung statt? Wenn Ja welche (Wert:1-3).* 

## o **CDSFREEZINGKRYOFREEZINGSTIM3\*\***

Wert: integer *Beschreibung: Wert gewonnener Oozyten mit Fertilisierung.*

## o **CDSFREEZINGKRYOOOZUNFERTISTIM3\*\***

Wert:  $0/1$  (Nein/Ja) *Beschreibung: Fand keine Fertilisierung statt?*

## o **CDSFREEZINGKRYOUNFERTISTIM3\*\***

Wert: integer *Beschreibung: Anzahl gewonnener Oozyten ohne Fertilisierung.*

#### o **CDSFREEZINGKRYOVITRISTIM3\*\***

Wert: integer

- 0: Vitrifikation
- 1: Slow freezing

*Beschreibung: Welche Kryokonservierungstechnik wurde angewandt?*

#### o **CDSFREEZINGOVERSTIM3\*\***

Wert:  $0/1$  (Ja/Nein) *Beschreibung: Gab es eine Überstimulation nach Syndrom III°?* 

# o **CDSFREEZINGGESAMTKRYOOOZFERTI\*\***

Wert: integer *Beschreibung: Gesamtzahl fertilisierter kryokonservierter Oozyten (n).*

# o **CDSFREEZINGGESAMTKRYOOOZUNFERTI\*\***

Wert: integer *Beschreibung:* Gesamtzahl unfertilisierter kryokonserverter Oozyten (n).

 \*: Erforderlich

#### o **CDSFREEZINGKONSERV1OVAR\*\***

Wert: integer

- 0: Weniger als 1 Ovar
- 1: Mehr als 1 Ovar

*Beschreibung: Angabe, wie viele Ovarien konserviert wurden.*

#### **CDSFREEZINGANMERKUNGEN**

Wert: Freitext (Max. 2000 Zeichen) *Beschreibung: Anmerkungen zum Fragebogen.*

#### *ENTRYYEAR*

Wert: integer *Beschreibung:* Jahr der Ausfüllung (z.B. 2014) des Fragebogens.

 \*: Erforderlich

#### **XML-Struktur:**

```
<?xml version="1.0" encoding="ISO-8859-1"?>
<freezingImport xmlns:xsi="http://www.w3.org/2001/XMLSchema-instance">
<freezing>
    <CDSFREEZINGISLOCKED></CDSFREEZINGISLOCKED>
    <CDSFREEZINGPATINITIALS></CDSFREEZINGPATINITIALS>
    <CDSFREEZINGPATDOB></CDSFREEZINGPATDOB>
    <CDSFREEZINGPATKIDCOUNT></CDSFREEZINGPATKIDCOUNT>
    <CDSFREEZINGPATPARTNER></CDSFREEZINGPATPARTNER>
    <CDSFREEZINGPATACADEMIC></CDSFREEZINGPATACADEMIC>
    <CDFREEZINGPATAGE></CDFREEZINGPATAGE>
    <CDSFREEZINGDOCDATE></CDSFREEZINGDOCDATE>
    <CDSFREEZINGPATAMH></CDSFREEZINGPATAMH>
    <CDSFREEZINGKRYONOPARTNER></CDSFREEZINGKRYONOPARTNER>
    <CDSFREEZINGKRYOFUNCTIONLOSSOVAR></CDSFREEZINGKRYOFUNCTIONLOSSOVAR>
    <CDSFREEZINGKRYOWECHSELJAHRE></CDSFREEZINGKRYOWECHSELJAHRE>
    <CDSFREEZINGKRYOJOBPLANING></CDSFREEZINGKRYOJOBPLANING>
    <CDSFREEZINGKRYOOTHERTEXT></CDSFREEZINGKRYOOTHERTEXT>
    <CDSFREEZINGBERATUNGSBEHANDLUNG></CDSFREEZINGBERATUNGSBEHANDLUNG>
    <CDSFREEZINGOOZYTENSTIM1></CDSFREEZINGOOZYTENSTIM1>
    <CDSFREEZINGKRYOOOZUNFERTISTIM1></CDSFREEZINGKRYOOOZUNFERTISTIM1>
    <CDSFREEZINGKRYOUNFERTISTIM1></CDSFREEZINGKRYOUNFERTISTIM1>
    <CDSFREEZINGKRYOOOZFERTISTIM1></CDSFREEZINGKRYOOOZFERTISTIM1>
    <CDSFREEZINGKRYOVITRISTIM1></CDSFREEZINGKRYOVITRISTIM1>
    <CDSFREEZINGKRYOFREEZINGSTIM1></CDSFREEZINGKRYOFREEZINGSTIM1>
    <CDSFREEZINGOVERSTIM1></CDSFREEZINGOVERSTIM1>
    <CDSFREEZINGOOZYTENSTIM2></CDSFREEZINGOOZYTENSTIM2>
    <CDSFREEZINGKRYOOOZUNFERTISTIM2></CDSFREEZINGKRYOOOZUNFERTISTIM2>
    <CDSFREEZINGKRYOUNFERTISTIM2></CDSFREEZINGKRYOUNFERTISTIM2>
    <CDSFREEZINGKRYOOOZFERTISTIM2></CDSFREEZINGKRYOOOZFERTISTIM2>
    <CDSFREEZINGKRYOVITRISTIM2></CDSFREEZINGKRYOVITRISTIM2>
    <CDSFREEZINGKRYOFREEZINGSTIM2></CDSFREEZINGKRYOFREEZINGSTIM2>
    <CDSFREEZINGOVERSTIM2></CDSFREEZINGOVERSTIM2>
    <CDSFREEZINGOOZYTENSTIM3></CDSFREEZINGOOZYTENSTIM3>
    <CDSFREEZINGKRYOOOZUNFERTISTIM3></CDSFREEZINGKRYOOOZUNFERTISTIM3>
    <CDSFREEZINGKRYOUNFERTISTIM3></CDSFREEZINGKRYOUNFERTISTIM3>
    <CDSFREEZINGKRYOOOZFERTISTIM3></CDSFREEZINGKRYOOOZFERTISTIM3>
    <CDSFREEZINGKRYOVITRISTIM3></CDSFREEZINGKRYOVITRISTIM3>
    <CDSFREEZINGKRYOFREEZINGSTIM3></CDSFREEZINGKRYOFREEZINGSTIM3>
    <CDSFREEZINGOVERSTIM3></CDSFREEZINGOVERSTIM3>
    <CDSFREEZINGGESAMTKRYOOOZUNFERTI></CDSFREEZINGGESAMTKRYOOOZUNFERTI>
    <CDSFREEZINGGESAMTKRYOOOZFERTI></CDSFREEZINGGESAMTKRYOOOZFERTI>
    <CDSFREEZINGOVARKONSERV1OVAR></CDSFREEZINGOVARKONSERV1OVAR>
    <CDSFREEZINGANMERKUNGEN></CDSFREEZINGANMERKUNGEN>
    <ENTRYYEAR></ENTRYYEAR>
</freezing>
</freezingImport>
```
 \*: Erforderlich